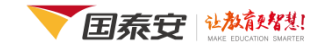

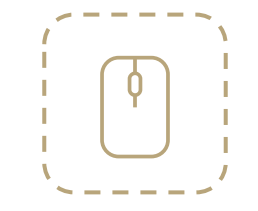

## **CSMAR**

China Stock Market & Accounting Research Database

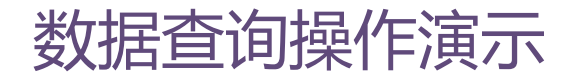

- cn.gtadata.com ●
- www.gtarsc.com ●

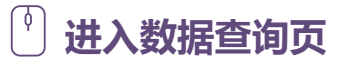

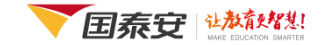

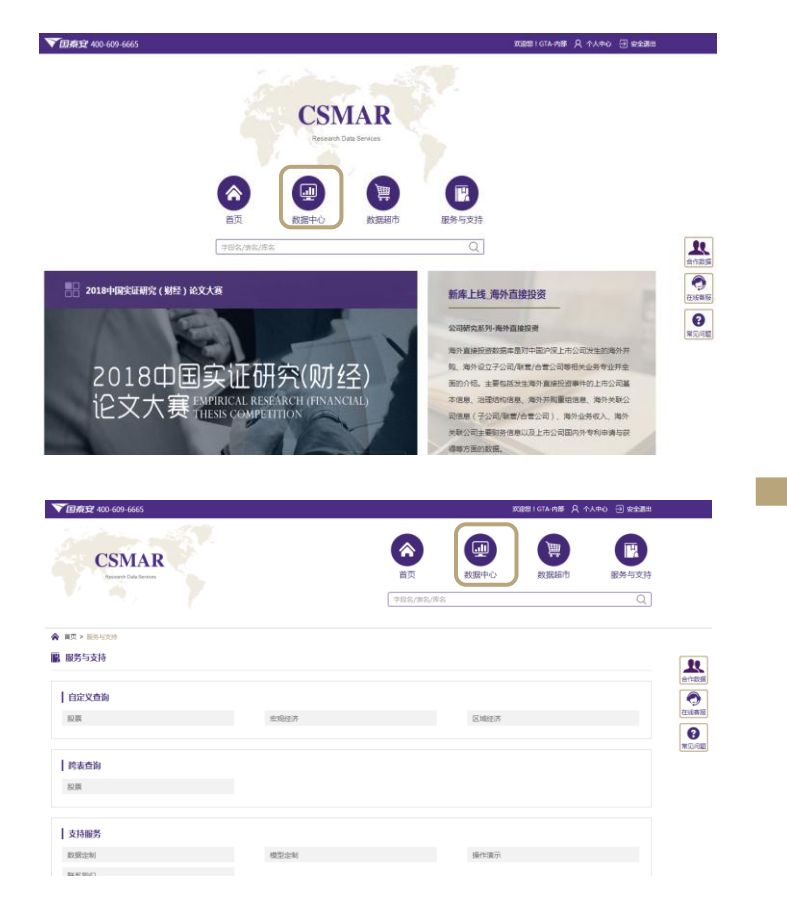

#### 方式① 导航栏"数据中心"

点击导航栏的"数据中心",通过数据系列切换数据库列表,点击任意 "数据库名称" 进入相应的【数据查询】页。

#### ▲ 首页 > 数据中心 画 数据中心

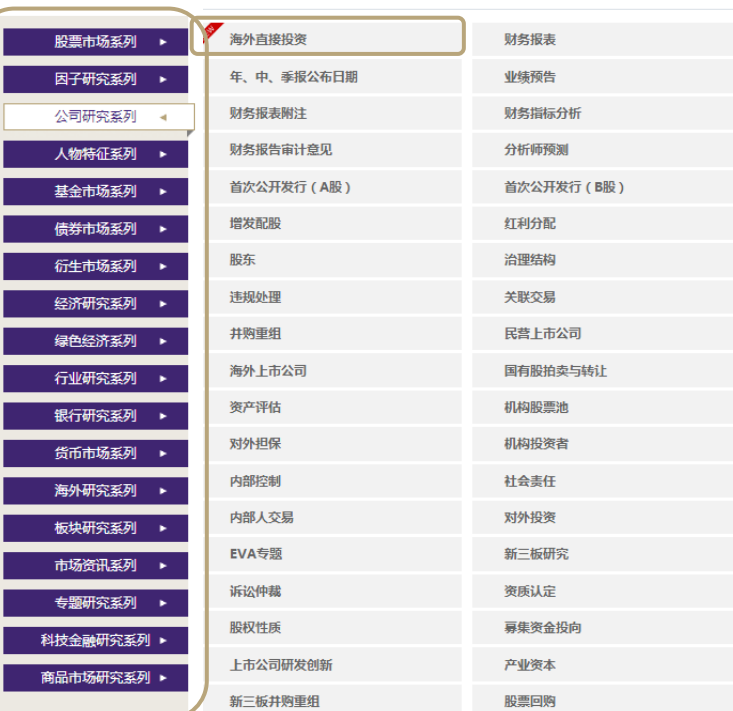

### 进入数据查询页

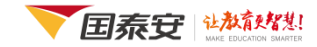

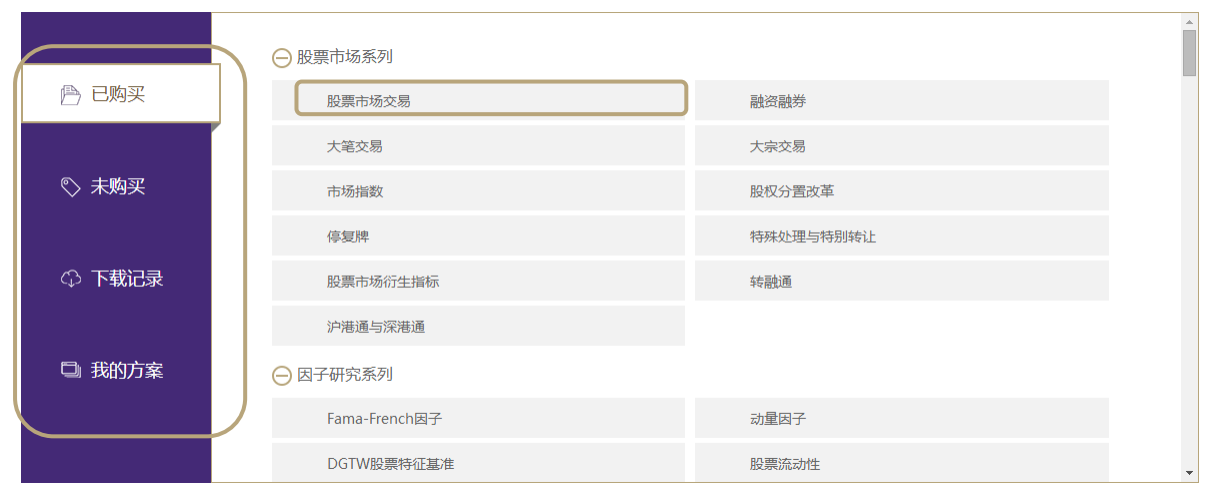

#### 方式② "已购买"或"未购买"

点击导航栏的"已购买"或"未购买", 通过数据系列切换数据库列表,点击任意 "数据库名称" 进入相应库的【数据查询】 页。

#### 特色精选

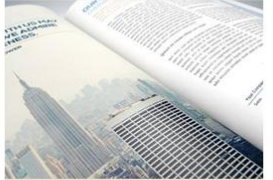

引用CSMAR论文

国际顶级期刊 国内权威期刊 CSMAR大赛最佳论文

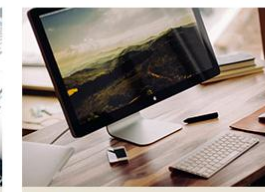

新库上线 海外直接投资 绿色金融 股票流动性

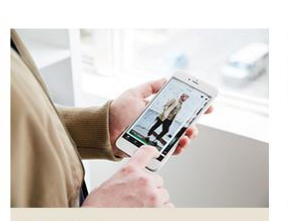

数据资讯

【新库介绍】海外直接投资 【新库介绍】绿色金融 【新库介绍】股票流动性

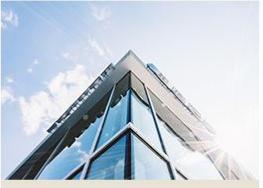

学术活动 2018年FMA亚太年会 中国金融国际年会 第9届FMA亚太区金融年会

#### 方式③ "新库上线"

点击 "新库上线"栏目下的"数据库名 称",进入相应库的【数据查询】页。

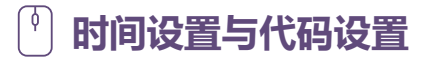

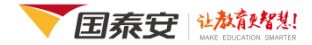

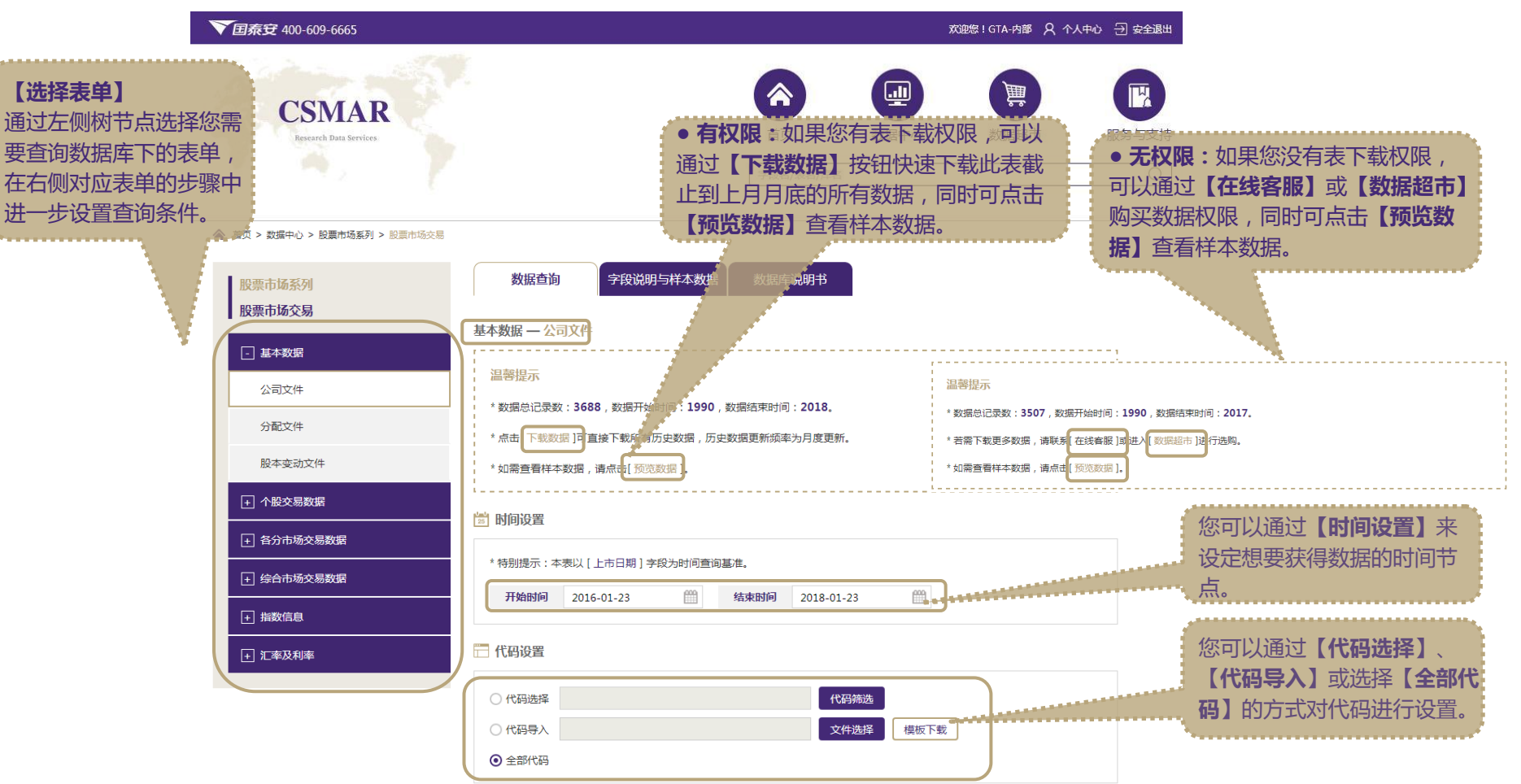

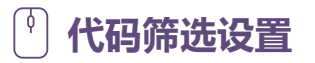

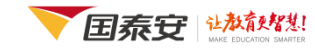

#### 代码筛选

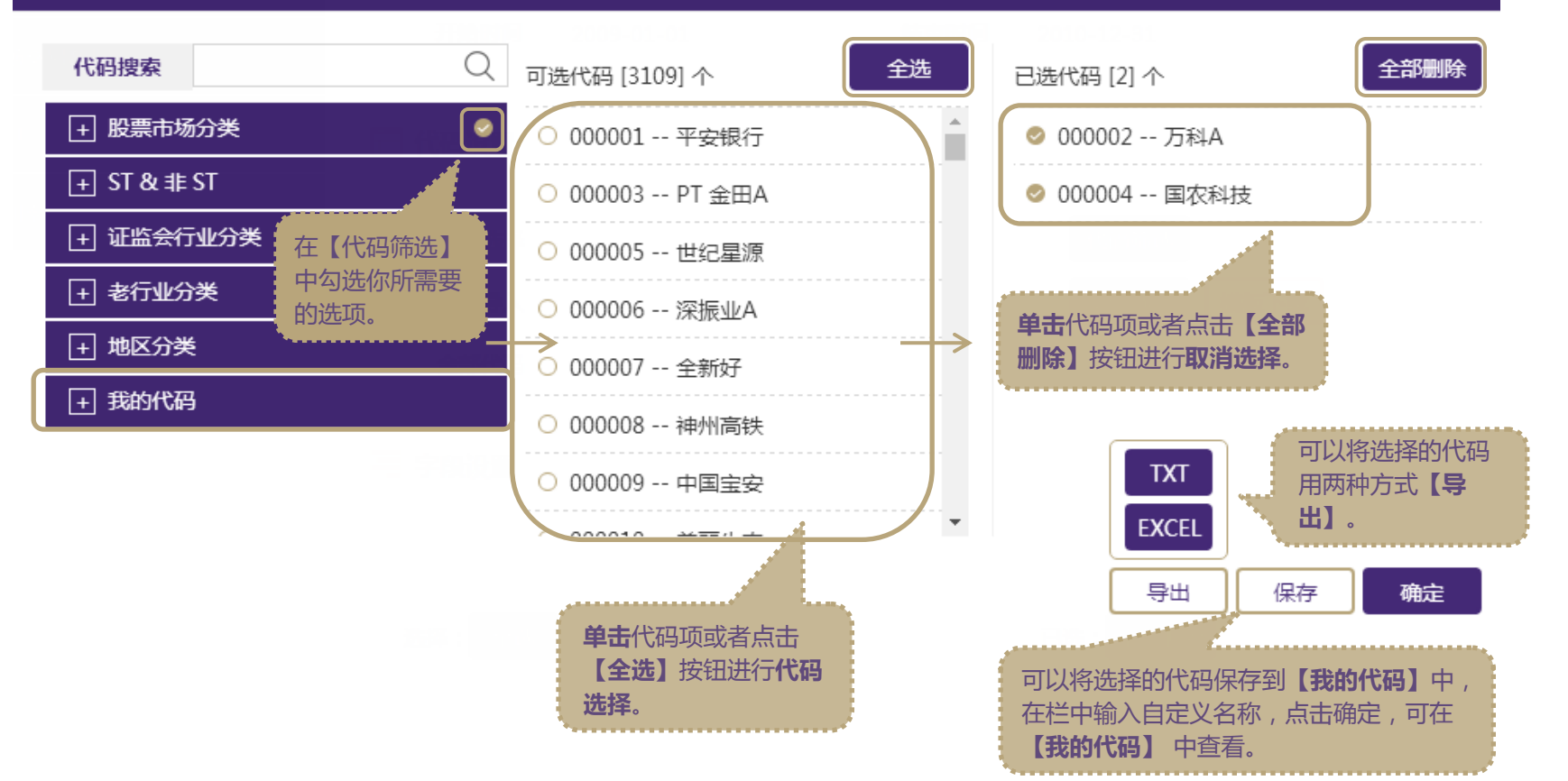

#### 字段设置与条件筛选

段选择。

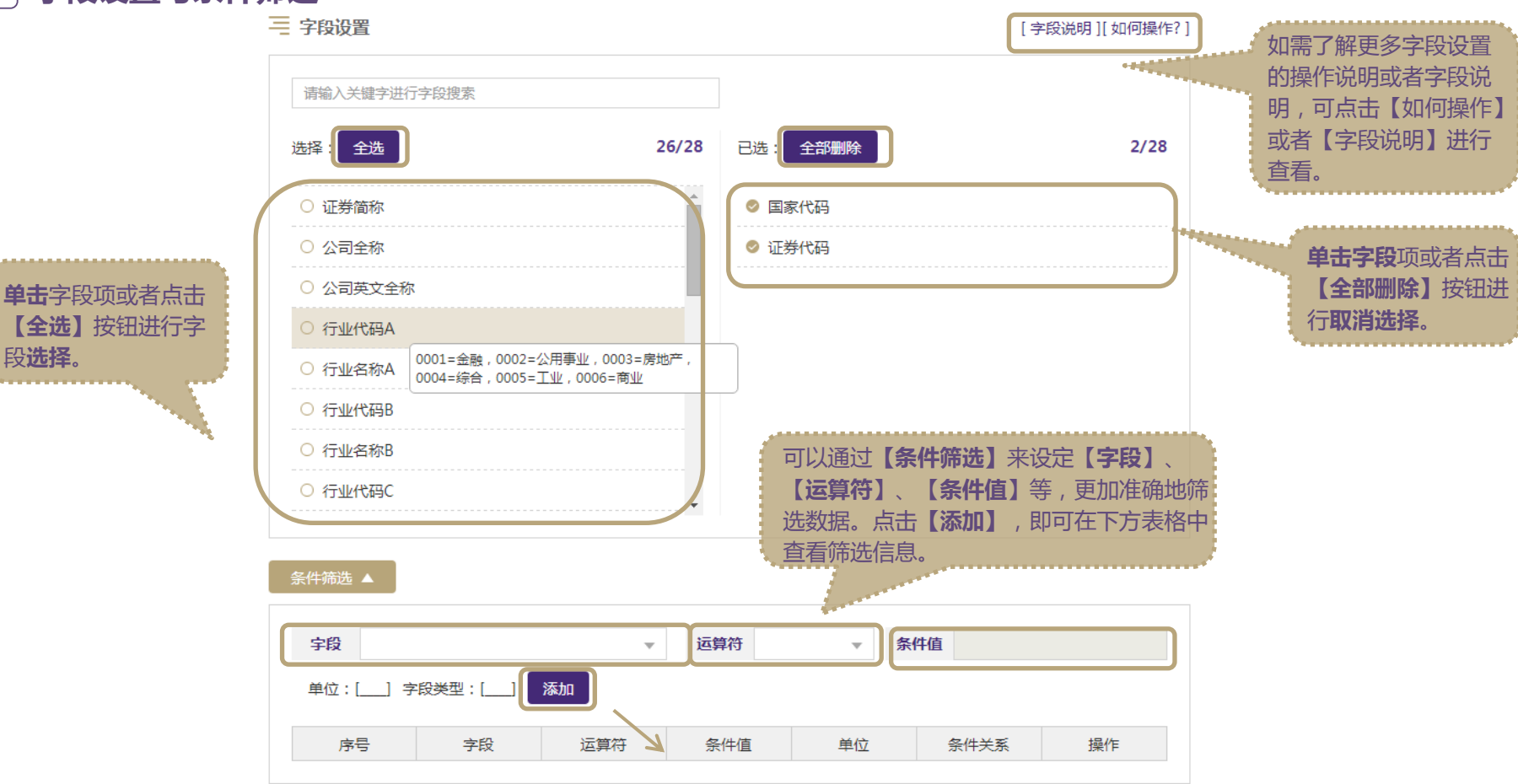

田泰安 沙秋桃

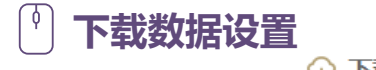

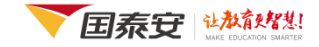

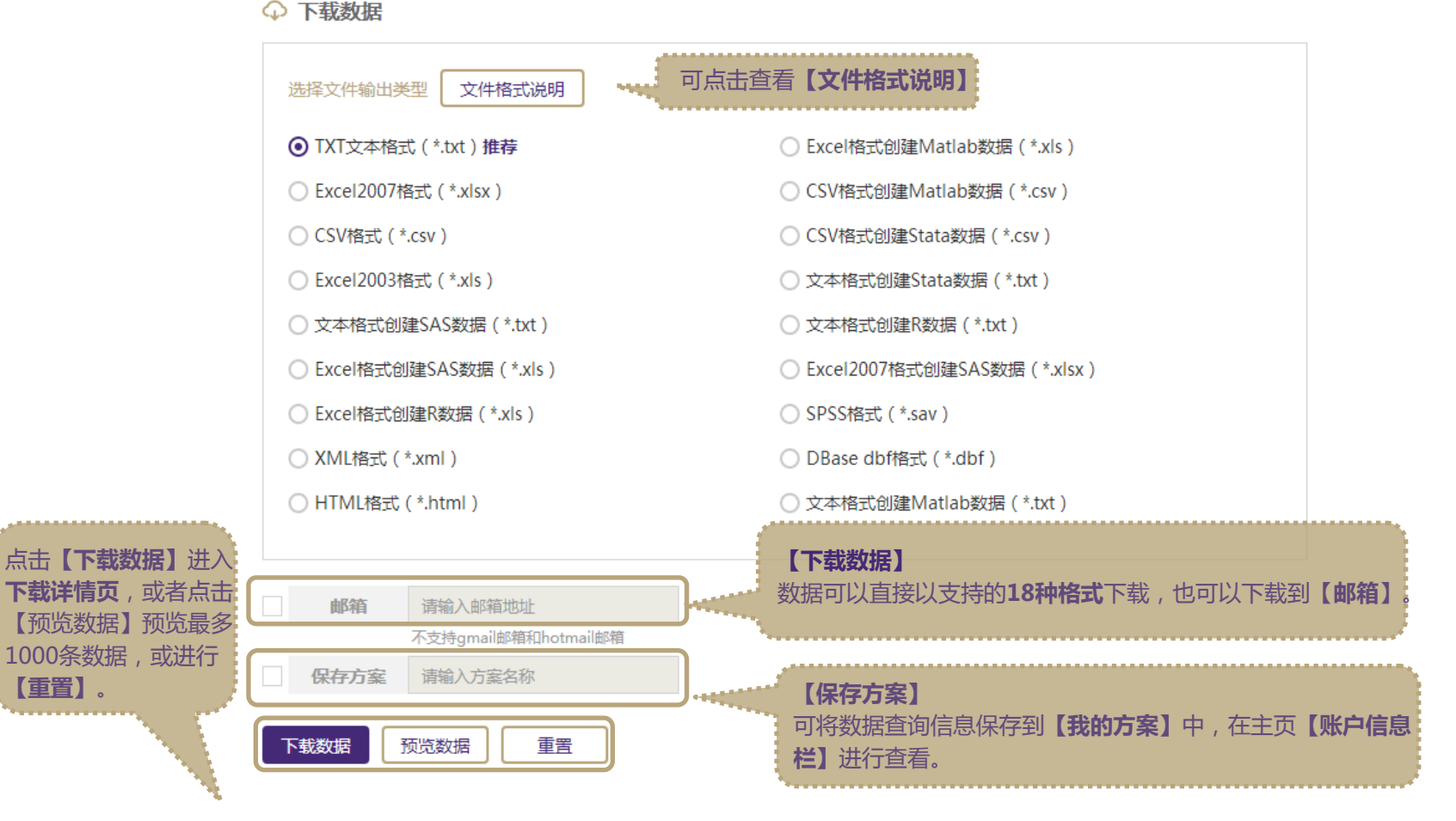

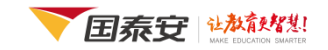

#### ← 下载数据概要

下载数据概要

ſφ

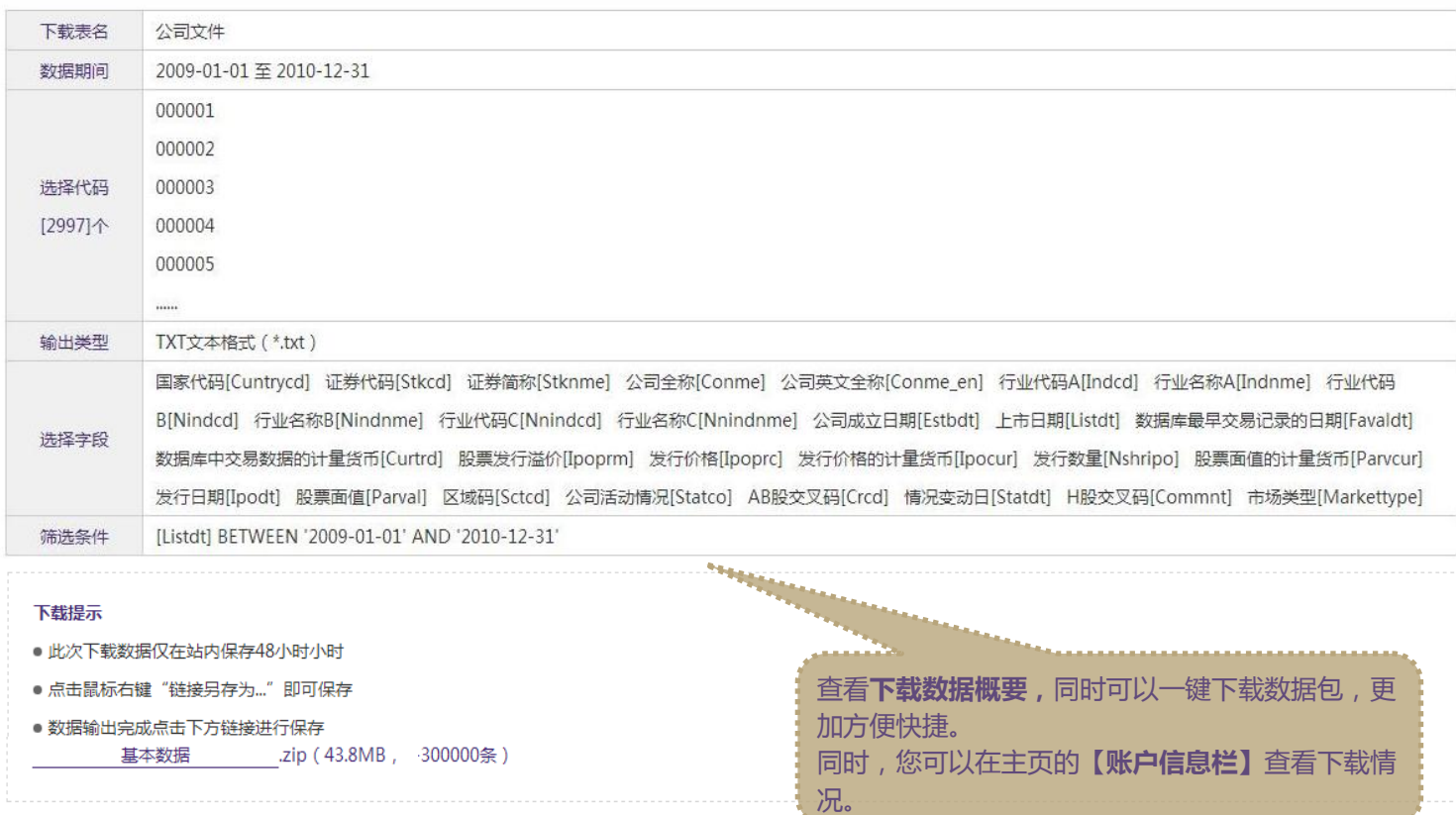

**Contractor** 

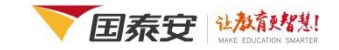

# CSMAR Thank you

China Stock Market & Accounting Research Database

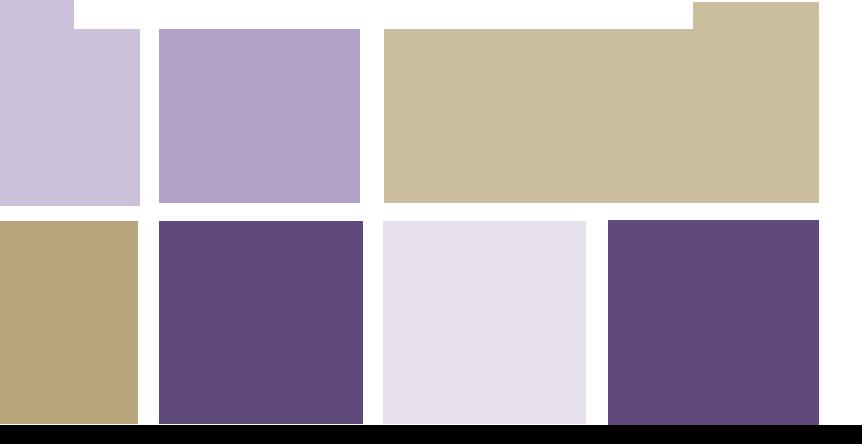